# **Getting Started with Your ASCD E-Book**

**Thank you** for your interest in this ASCD e-book. By choosing to download directly from ASCD, you get three formats of your e-book—PDF, Kindle-compatible MOBI, and EPUB—ensuring that you will be able to read your e-book on the device of your choosing. We understand that you may need to redownload this e-book if you change to a new computer or accidentally delete the files; you can do so within 90 days of your initial download.

### **Terms of Use**

ASCD has opted to provide these e-book formats with minimal digital rights management. Only e-books downloaded from ASCD's website offer this ease and flexibility. Your download allows one person to retain an electronic copy of each e-book format for personal reading and to make one printout for personal use. Display on an intranet or website is prohibited. It is illegal to reproduce, store in or introduce into a retrieval system or database, or transmit any portion of this book in any form or by any means (electronic, mechanical, photocopying, recording, or otherwise) without the prior permission of the publisher, ASCD. By using only authorized electronic or print editions and not participating in or encouraging piracy of copyrighted materials, you support authors' and publishers' rights.

If you want to send an e-book to a friend or colleague, please purchase additional copies, just as you would a print book; simply enter the number of copies you wish to purchase in the quantity field of your shopping cart in ASCD's [online store.](http://shop.ascd.org/) To purchase or license e-books for broader use, please contact ou[r permissions department](mailto:permissions@ascd.org) (phone: 1 703-575-5749); see also the institutional vendors in our list of [e-book distributors](http://www.ascd.org/Publications/E-Publications/Electronic_Publications_Overview.aspx) who specialize in e-book solutions for libraries and other institutions.

#### **Troubleshooting**

Devices and applications for e-reading vary in display and capabilities. If you experience challenges in viewing content, try adjusting the font size or other user-controlled settings on your device. Because the screen size of some e-reading devices is small, larger images, tables, and graphics may not display well, but they should view better in a desktop application (Adobe Acrobat Reader for PDF, Kindle for Mac or Kindle for PC for MOBI, Adobe Digital Editions for EPUB) or on a tablet. For answers to other questions that aren't covered here, please check ou[r frequently asked questions](http://www.ascd.org/Publications/E-Publications/Electronic_Publications_Frequently_)  [about ASCD e-books.](http://www.ascd.org/Publications/E-Publications/Electronic_Publications_Frequently_)

#### **Which Format Is Right for You?**

Because applications and devices display content differently, ASCD e-books are formatted to display best on the Kindle Keyboard, Kindle Touch, Kindle Fire, Nook Touch, Nook Tablet, and iPad (Kindle and iBooks applications). Use the Device and Recommended File Types chart to match the best format for your device; if your device or application is not listed, please refer to the device's website to learn which formats work best.

You may purchase and download an e-book directly to your e-reading device, or you may choose to download and retain an electronic copy of each e-book format on a personal computer, then transfer the compatible format to your device. Use the Formats and Recommended Loading chart for tips about opening your PDF, MOBI, and EPUB e-book files on your computer, tablet, or device. For more detailed instructions on how to load and read an e-book, please refer to the website for the device or application.

### **How Can We Serve You Better?**

ASCD welcomes your feedback about the e-book file formats offered in this bundle and your e-reading experience in general. If you have questions, comments, or suggestions, please contac[t WebPubs@ascd.org.](mailto:WebPubs@ascd.org)

# **Device and Recommended File Types**

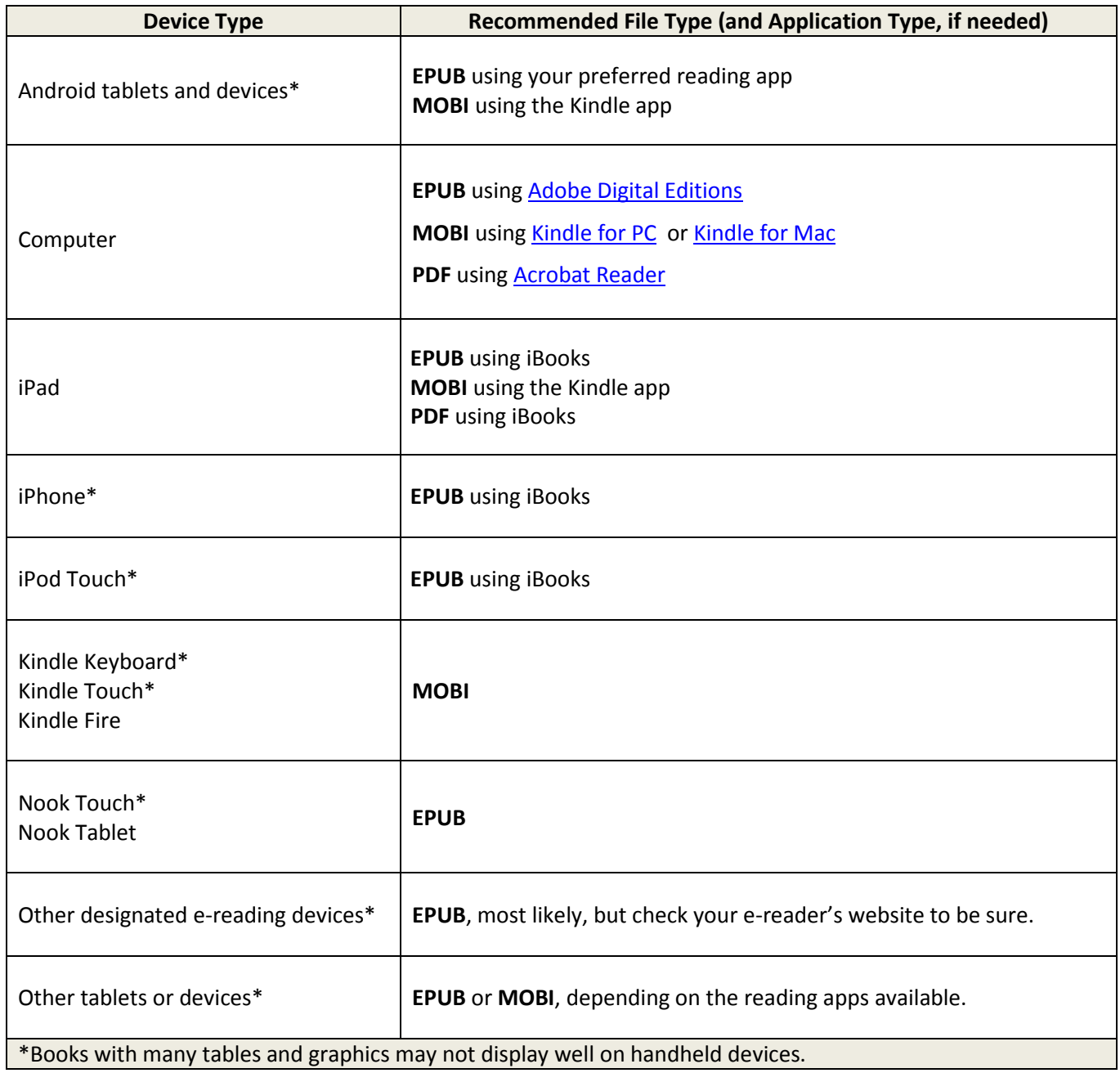

## **Formats and Recommended Loading**

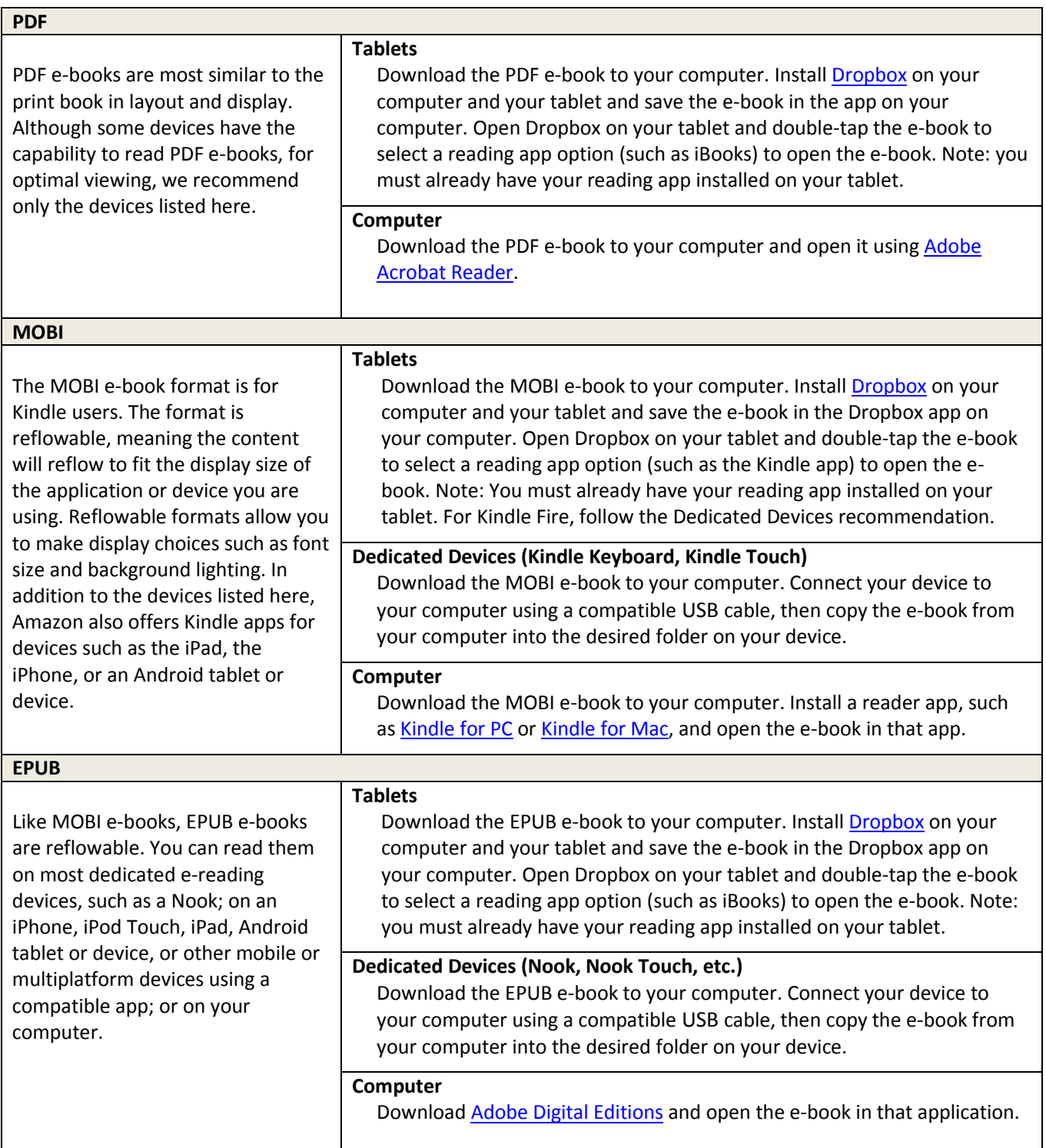